## Package 'rbsurv'

March 26, 2013

<span id="page-0-0"></span>**Version** 2.16.0

Date 2009-07-22

Title Robust likelihood-based survival modeling with microarray data

Author HyungJun Cho <hj4cho@korea.ac.kr>,Sukwoo Kim <s4kim@korea.ac.kr>,Sooheang Eo <hanansh@korea.ac.kr>,Jaewoo Kang <kangj@korea.ac.kr>

Maintainer Soo-heang Eo <hanansh@korea.ac.kr>

**Depends** R ( $>= 2.5.0$ ), Biobase ( $>= 2.5.5$ ), survival

Description This package selects genes associated with survival.

biocViews Microarray, Bioinformatics

License GPL  $(>= 2)$ 

URL <http://www.korea.ac.kr/~stat2242/>

### R topics documented:

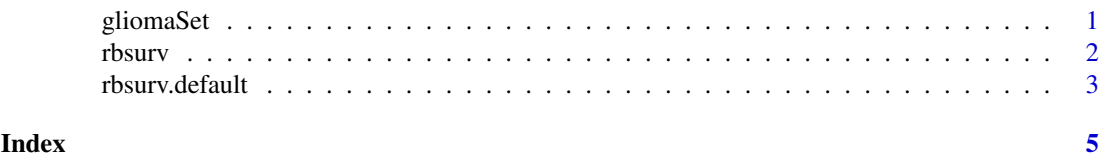

gliomaSet *Gene expression and survival data of the patients with gliomas*

#### Description

These data sets consist of gene expression and survival of the patients with gliomas. Note that it contains a subset of the data published in Freije et al. (2004).

#### Source

Freije et al. (2004). Gene Expression Profiling of Gliomas Strongly Predicts Survival, Cancer Research, 64: 6503-6510.

<span id="page-1-1"></span><span id="page-1-0"></span>

#### Description

This selects survival-associated genes with microarray data.

#### Usage

```
rbsurv(time, ...)
```
#### Arguments

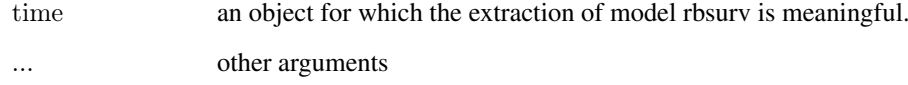

#### Author(s)

HyungJun Cho, Sukwoo Kim, Soo-heang Eo, and Jaewoo Kang

#### References

Cho,H., Yu,A., Kim,S., Kang,J., and Hong S-M. (2009). Robust likelihood-based survival modeling for microarray gene expression Data, *Journal of Statistical Software*, 29(1):1-16. URL http://www.jstatsoft.org/v29/i01/.

#### See Also

[rbsurv.default](#page-2-1)

#### Examples

library(rbsurv) data(gliomaSet) x <- exprs(gliomaSet)  $x < -\log(2(x))$ time <- gliomaSet\$Time status <- gliomaSet\$Status z <- cbind(gliomaSet\$Age, gliomaSet\$Gender)

 ${\it fit}<-{\it rbsurv}({\it time}={\it time}, {\it status}={\it status}, {\it x=x}, \ {\it method="efron", max.n.genes}=20, n.iter=10, n.fold=3, \ n.seq=1)$ fit\$model

<span id="page-2-1"></span><span id="page-2-0"></span>

#### Description

This selects survival-associated genes with microarray data.

#### Usage

```
\#\#\text{ Default S3 method:}rbsurv(time, status, x, z=NULL, alpha=1, gene.ID=NULL, method="efron",
  n.iter=10, n.fold=3, n.seq=1, seed=1234, max.n.genes=nrow(x),...)
```
#### Arguments

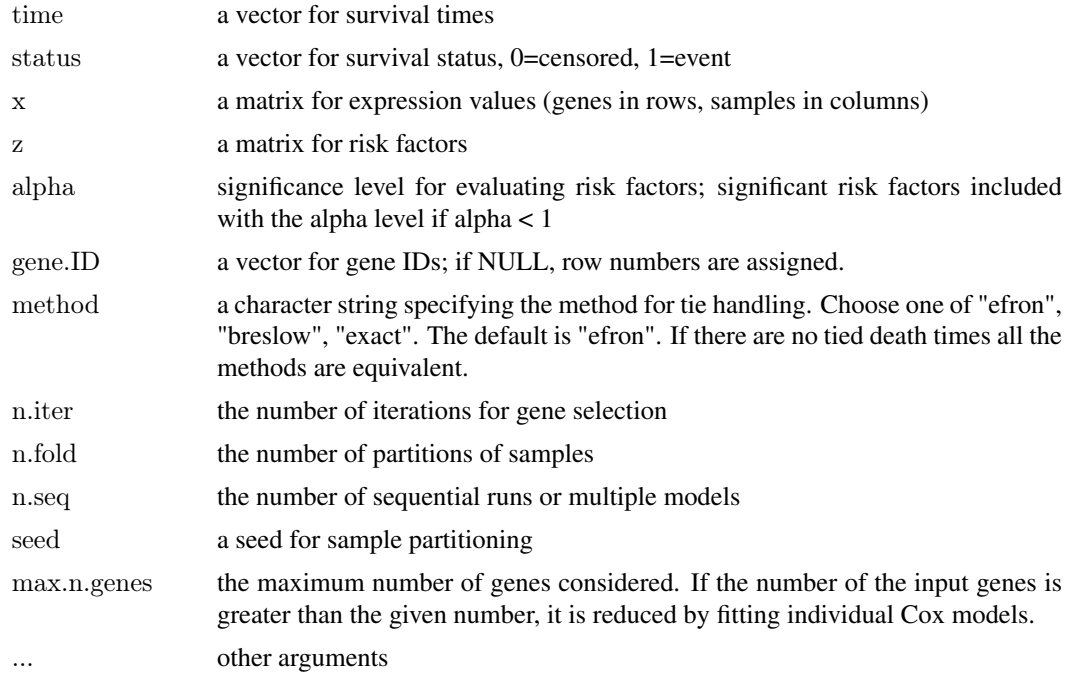

#### Value

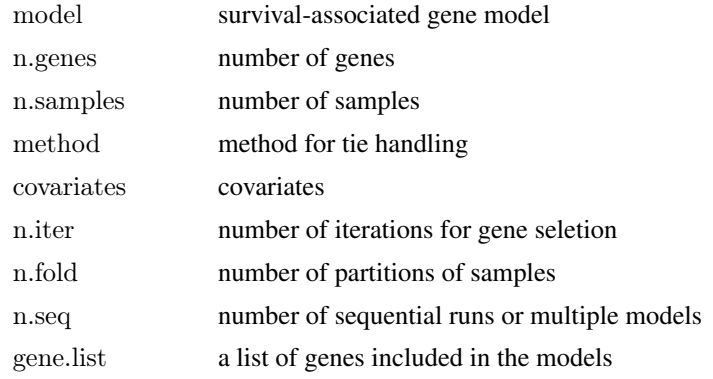

#### <span id="page-3-0"></span>Author(s)

HyungJun Cho, Sukwoo Kim, Soo-heang Eo, and Jaewoo Kang

#### References

Cho,H., Yu,A., Kim,S., Kang,J., and Hong S-M. (2009). Robust likelihood-based survival modeling for microarray gene expression Data, *Journal of Statistical Software*, 29(1):1-16. URL http://www.jstatsoft.org/v29/i01/.

#### See Also

[rbsurv](#page-1-1)

# <span id="page-4-0"></span>Index

∗Topic datasets gliomaSet, [1](#page-0-0) ∗Topic models rbsurv, [2](#page-1-0) rbsurv.default, [3](#page-2-0)

gliomaSet, [1](#page-0-0)

rbsurv, [2,](#page-1-0) *[4](#page-3-0)* rbsurv.default, *[2](#page-1-0)*, [3](#page-2-0)